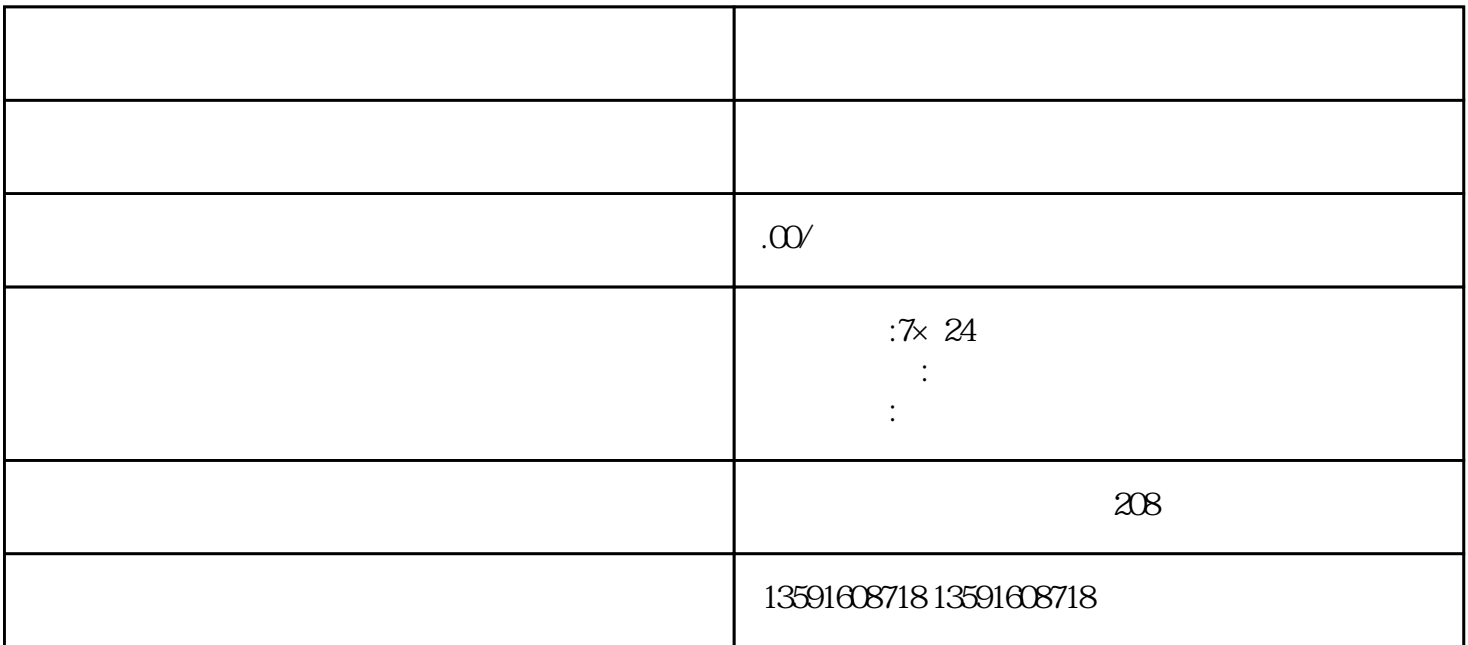

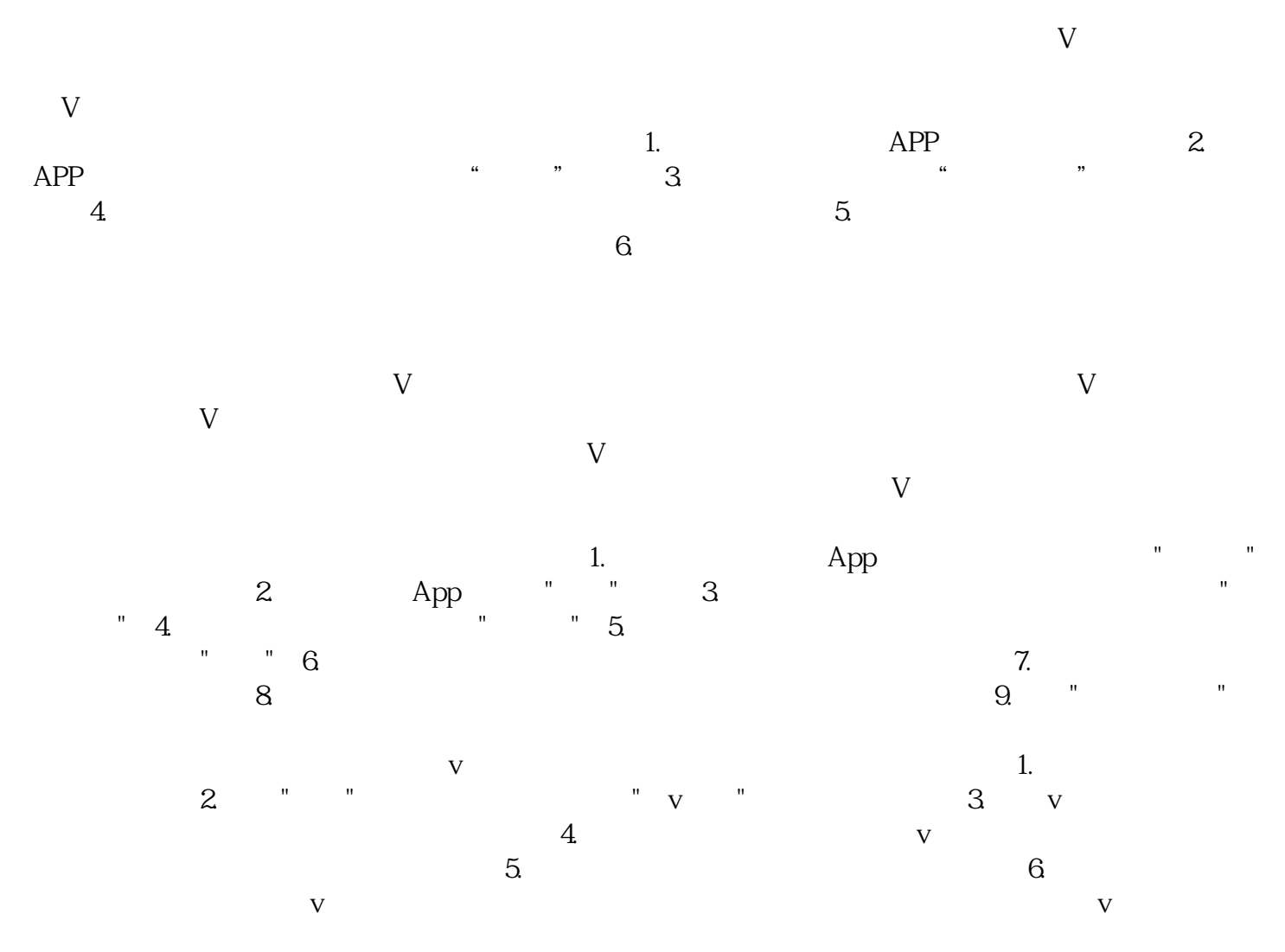

V yongjiu V V